# THE INTERPROFESSIONAL PASSPORT GUIDE

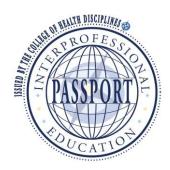

This document provides a brief guide on how to use the Interprofessional Passport for students.

www.passport.chd.ubc.ca

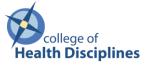

## THE INTERPROFESSIONAL PASSPORT

The Interprofessional Education (IPE) Passport is an online tool that enables you to register for and keep track of your interprofessional learning. The Passport provides a comprehensive list of the IPE activities available to UBC. These activities will help you meet your interprofessional collaborative competencies and further your knowledge and understanding of interprofessional, patient-centred collaborative practice. The Passport can be used to demonstrate that you have completed the IPE requirements of your program.

Through the Passport, you can:

- View upcoming events and important dates.
- Sign up for interprofessional activities.
- Record the points you have earned for your participation in IPE activities.
- View and download any mandatory readings or forms required.
- View and complete evaluation forms or reflections if required.
- Contact the College of Health Disciplines for support.

## **1. HOW TO LOG IN**

The Passport Administrator will send you an email with login information.

Please go to: www.passport.chd.ubc.ca

For the first time logging in, the you will use the email address that you received the email with from the Passport Administrator.

- Enter the email adress
- Leave the password box blank

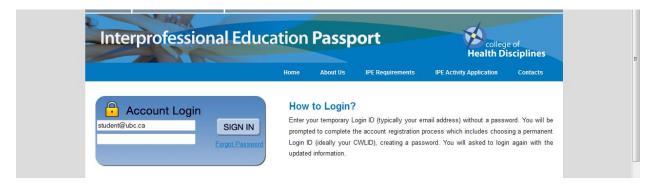

From there, a screen will appear to ask to you to edit your log-in information including your user ID and password. Once you activate your account, you are to use your new chosen ID and password for future log-ins. It is recommended you use your CWL log in and password so it is easy to remember.

|                                          | nterprofessional Education F<br>the new IPE Passport system |                        | itional details from you in order t | o activate your new IPE Pas | aswort account. |
|------------------------------------------|-------------------------------------------------------------|------------------------|-------------------------------------|-----------------------------|-----------------|
| Please complete the int                  | formation below to activate y                               | our account            |                                     |                             |                 |
| Student Number:                          |                                                             |                        | Verify Student Number:              |                             |                 |
|                                          | (Enter Student Number)                                      |                        |                                     | (Re-enter your Student Numb | ber)            |
| New LoginId:                             |                                                             |                        | Verify New LoginId:                 |                             |                 |
|                                          | (Ideally, we suggest you use                                | e your CWLID)          |                                     | (Re-enter your new LoginID) |                 |
| New Password:                            |                                                             |                        | Verify New Password:                |                             |                 |
|                                          | (Ideally, we suggest you us<br>Passwords are not case se    |                        |                                     | (Re-Enter your new Passwor  | d)              |
| Password Rules:                          |                                                             |                        |                                     |                             |                 |
| • We recommend that                      | t you use your CWLID passv                                  | vord to avoid confusio | n                                   |                             |                 |
| Must be between 5 a                      | and 20 characters in length                                 |                        |                                     |                             |                 |
| Must not contain any                     | y special characters such as                                | ; [!@#\$%^&*()_+'<>?   | ;;"~`] only lowercase letters and   | d numbers                   |                 |
| Must be different that                   | an your current password                                    |                        |                                     |                             |                 |
| <ul> <li>Must not be the same</li> </ul> | ne as your First or Last nam                                | e                      |                                     |                             |                 |
| <ul> <li>Must not be the same</li> </ul> | ne as your Email Address                                    |                        |                                     |                             |                 |
| <ul> <li>Must not be the same</li> </ul> | ne as your Login Id                                         |                        |                                     |                             |                 |
| <ul> <li>Must not be the same</li> </ul> | ne as your Student Number (                                 | applies to Students    | only)                               |                             |                 |
| Activate My Account                      | t                                                           |                        |                                     |                             |                 |

### **2. LIST OF IPE ACTIVITIES**

**List of IPE Activities Tab:** provides a list of IPE activities available to the student. Activities may differ depending on the year and program a student is in.

There are 2 categories: Activities Requiring Registration and Open Activities.

Activities Requiring Registration: Activities that require registration prior to attending are found in this section. Points are automatically awarded to students after successful completion.

**Open Activities:** This list provides a list of activities for students to track their inteprofessional learning. This list includes both upcoming and past activities.

Students can check off any activities that they've already completed in the past in this section the by clicking the **"Note my Participation"** link to earn IP points. This section does not require any registration through the passport. Points will be awarded after the Passport Administrator has verified participation.

| These activities require pre-registratio<br>Schedule. Points will automatically I                                                                                                    |                                                                                              |                                             | Junnary to read the                                                                                                    | -                                                                                   |                                                                                          |                                                                                                    |
|----------------------------------------------------------------------------------------------------|----------------------------------------------------------------------------------------------|---------------------------------------------|----------------------------------------------------------------------------------------------------|-------------------------------------------------------------------------------------|------------------------------------------------------------------------------------------|----------------------------------------------------------------------------------------------------|
| Filter by Activity Type: All                                                                                                    | -                                                                                            | •                                           |                                                                                                    |                                                                                     |                                                                                          |                                                                                                    |
|                                                                                                    |                                                                                              |                                             |                                                                                                    |                                                                                     |                                                                                          |                                                                                                    |
| Activity/Event Name                                                                                                    | Activity Type                                                                                | Level/Points                                | Dates                                                                                                    | MultiPart                                                                           | Activity Summa                                                                           | ary Register                                                                                                    |
| HSSA - Health Professions of<br>Tomorrow Fair                                                                                                    | HSSA                                                                                         | Exposure/35                                 | Feb 17, 2014                                                                                                    | No                                                                                  | Activity Summary                                                                         | Session Schedule                                                                                                |
| Interprofessional Pain<br>Management Module I                                                                                                    | Learning Module                                                                              | Exposure/45                                 | Jan 15, 2014<br>Jan 22, 2014                                                                                                    | Yes                                                                                 | Activity Summary                                                                         | Session Schedule                                                                                                |
| interprofessional Pain<br>Management Module II                                                                                                    | Learning Module                                                                              | Immersion/45                                | Feb 12, 2014<br>Feb 26, 2014                                                                                                    | Yes                                                                                 | Activity Summary                                                                         | Session Schedule                                                                                                |
| These activities do not require pre-reg<br>ime to appear on your Passport trans<br>contact the Passport Administrator, c                                                                                                    | script. Activities that ha                                                                   | we a check-mark ind<br>bc.ca if you have an | licate you have alrea                                                                                                    | dy noted you                                                                        | r participation for tha                                                                  |                                                                                                    |
| These activities do not require pre-reg<br>time to appear on your Passport trans<br>contact the Passport Administrator, c                                                                                                    | script. Activities that ha<br>hd.passport.admin@ut                                           | ve a check-mark in                          | licate you have alrea                                                                                                    | dy noted you<br>ns regarding                                                        | r participation for tha                                                                  |                                                                                                    |
| These activities do not require pre-reg<br>time to appear on your Passport trans<br>contact the Passport Administrator, c<br>Filter by Activity Type: All<br>Activity/Event Name<br>CHIUS and Positive Living Commu                                                                                                    | script. Activities that ha<br>hd.passport.admin@ub<br>Acti                                   | ve a check-mark ind<br>c.ca if you have an  | licate you have alrea<br>y questions or conce                                                                                                    | dy noted you<br>ns regarding                                                        | r participation for tha<br>your participation.<br>ity Summary                            | at particular activity. Plea                                                                                    |
| These activities do not require pre-reg<br>time to appear on your Passport trans<br>contact the Passport Administrator, c<br>Filter by Activity Type: All<br>Activity/Event Name<br>CHIUS and Positive Living Commu                                                                                                    | script. Activities that ha<br>hd.passport.admin@ut                                           | ve a check-mark ind<br>c.ca if you have an  | ficate you have alrea<br>y questions or conce                                                                                                    | dy noted your ns regarding Activi                                                   | r participation for tha<br>your participation.<br>ity Summary                            | at particular activity. Plea                                                                                    |
| CHIUS and Positive Living Commu<br>Kitchen Program (Jan-Mar 2014)                                                                                                    | script. Activities that ha<br>hd.passport.admin@ut<br>Activity<br>CHIUS<br>CHIUS             | ve a check-mark ind<br>c.ca if you have an  | dicate you have already questions or concerning the second second | dy noted you<br>ns regarding<br>Activi<br>Activity S                                | r participation for the<br>your participation.<br>ty Summary N<br>Summary N              | Participation                                                                                                   |
| These activities do not require pre-reg<br>time to appear on your Passport tran-<br>contact the Passport Administrator, cr<br>Filter by Activity Type: All<br>Activity/Event Name<br>CHIUS and Positive Living Commun<br>Kitchen Program (Jan-Mar 2014)<br>CHIUS Executive Members<br>CHIUS: Positive Living Community                                                                                                    | script. Activities that ha<br>hd.passport.admin@ub<br>Activities<br>nity<br>CHIUS<br>CHIUS   | ve a check-mark ind<br>c.ca if you have an  | ticate you have already questions or concerned<br>v questions or concerned<br>Level/Points<br>Exposure/35<br>Immersion/60                                                                                                    | dy noted you<br>ns regarding<br>Activi<br>Activity S<br>Activity S                  | r participation for the<br>your participation.<br>ty Summary N<br>summary N<br>summary N | Participation Participation ote My Participation ote My Participation                                           |
| These activities do not require pre-reg<br>time to appear on your Passport trans-<br>contact the Passport Administrator, of<br>Filter by Activity Type: All<br>Activity/Event Name<br>CHIUS and Positive Living Communik<br>Kitchen Program (Jan-Mar 2014)<br>CHIUS Positive Living Community<br>Kitchen Program (Sept-Nov 2013)<br>CHIUS: Positive Living Diabetes                                                                          | Activities that ha<br>hd.passport.admin@ut<br>Activities<br>CHIUS<br>CHIUS<br>CHIUS<br>CHIUS | ve a check-mark ind<br>c.ca if you have an  | ticate you have alrea<br>y questions or conce<br>Level/Points<br>Exposure/35<br>Immersion/60<br>Exposure/35                                                                                                    | dy noted your<br>ns regarding<br>Activity<br>Activity S<br>Activity S<br>Activity S | r participation for this your participation.                                             | Participation Participation ote My Participation ote My Participation ote My Participation ote My Participation |
| These activities do not require pre-reg<br>ime to appear on your Passport tran-<br>contact the Passport Administrator, of<br>Filter by Activity/Event Name<br>Activity/Event Name<br>CHIUS and Positive Living Commu<br>Kitchen Program (Jan-Mar 2014)<br>CHIUS Executive Members<br>CHIUS: Positive Living Community<br>Kitchen Program (Sept-Nov 2013)<br>CHIUS: Positive Living Diabetes<br>Workshop<br>CHIUS: Positive Living Mental Hea | Activities that ha<br>hd.passport.admin@ub<br>Activities<br>CHIUS<br>CHIUS<br>CHIUS<br>CHIUS | ve a check-mark ind<br>c.ca if you have an  | ticate you have already questions or concerned<br>Level/Points<br>Exposure/35<br>Immersion/60<br>Exposure/35<br>Exposure/30                                                                                                    | y noted your<br>ns regarding<br>Activity S<br>Activity S<br>Activity S              | r participation for the<br>your participation.                                           | Participation Participation ote My Participation ote My Participation ote My Participation ote My Participation |

## 2A. REGISTERING FOR AN ACTIVITY

You can find the list of Activities Requiring Restration under the List of IPE Activities tab.

If you are interested in registering for an activity, you can click on **Activity Summary** to read more about the activity.

|                                               | ion through the Passport | Click on Activity | ummary to read th            | e activity deta   | ils. To register, please c | lick on Session  |
|-----------------------------------------------|--------------------------|-------------------|------------------------------|-------------------|----------------------------|------------------|
| Schedule. Points will automatically           | •                        |                   | to read to                   | io dollinty dolla | io. to register, prease e  |                  |
| Filter by Activity Type: All                  | -                        | •                 |                              |                   |                            |                  |
| Activity/Event Name                           | Activity Type            | Level/Points      | Dates                        | MultiPart         | Activity Summary           | Register         |
| HSSA - Health Professions of<br>Tomorrow Fair | HSSA                     | Exposure/35       | Feb 17, 2014                 | No                | Activity Summary           | Session Schedule |
| Interprofessional Pain<br>Management Module I | Learning Module          | Exposure/45       | Jan 15, 2014<br>Jan 22, 2014 | Yes 🔇             | Activity Summary           | Session Schedule |
|                                               |                          |                   |                              |                   |                            |                  |

#### **ACTIVITY SUMMARY VIEW:**

This page allows you to view activity details:

- Dates
- Location
- Time
- Description
- Points
- Type of activity
- Required documents or links

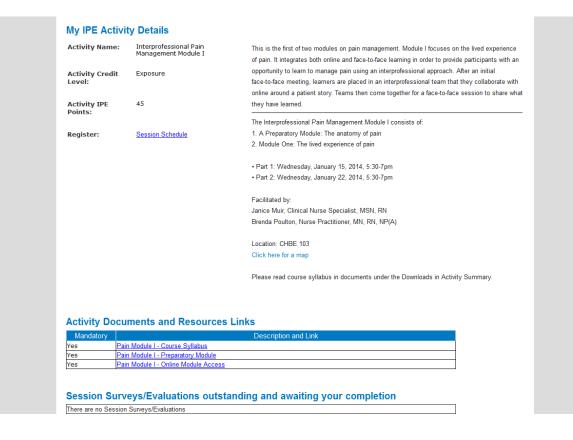

#### **SESSION SCHEDULE**

To register, students need to click on **Session Schedule**. The Session Schedule link can be found in 2 areas: uder the **Activities Requiring Registration** or in the **Activity Summary**.

|                                               | ion through the Passpon  | t. Click on Activity S | Summary to read th | ne activity deta | ails. To register, please cl | ick on Session   |
|-----------------------------------------------|--------------------------|------------------------|--------------------|------------------|------------------------------|------------------|
| Schedule. Points will automatically           | / be rewarded after comp | leting the activity.   |                    |                  |                              |                  |
| Filter by Activity Type: All                  |                          | •                      |                    |                  |                              |                  |
|                                               |                          |                        |                    |                  |                              |                  |
| Activity/Event Name                           | Activity Type            | Level/Points           | Dates              | MultiPart        | Activity Summary             | Register         |
|                                               |                          | ECVCIT OILIG           | Dates              | wuuran           | Activity Summary             | Register         |
| HSSA - Health Professions of<br>Tomorrow Fair | HSSA                     | Exposure/35            | Feb 17, 2014       | No               |                              | Session Schedule |
| HSSA - Health Professions of                  |                          |                        |                    |                  | Activity Summary             |                  |

## Activity Summary page:

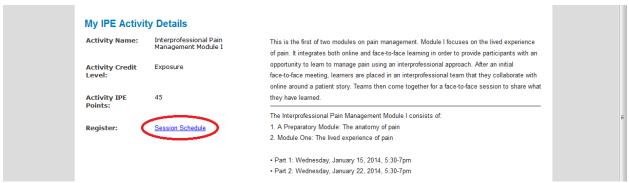

By clicking on Session Schedule, it will bring you to a new page.

In the green box, students can view activity details and available seats and sign up by clicking on **Sign Up for all parts.** The blue fonts indicate the number of seats available for specific programs. Seats are limited per program to ensure interdisciplinary mix.

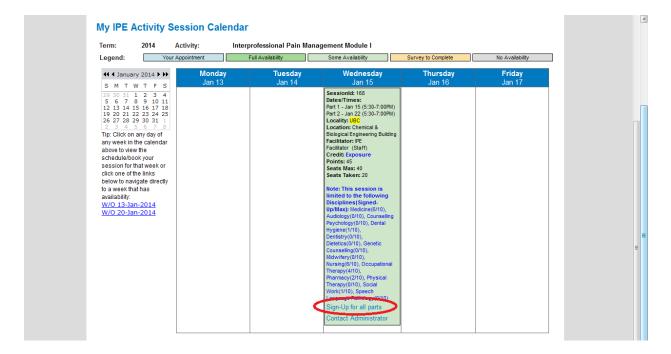

A confirmation will appear when you click on sign up:

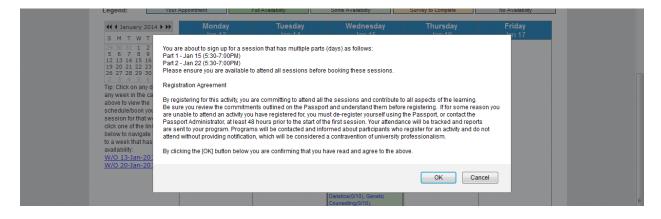

#### **MY SESSIONS**

The My Sessions tab will show students their upcoming activities that they have registered for:

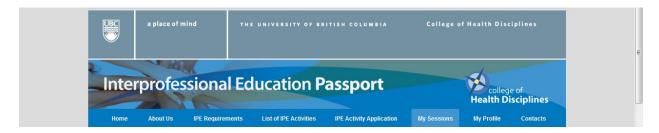

#### My Sessions page:

| ld  | Code           | Name                                             | Level/Points | City | Location                                            | Session Date/Time                             | Facilitator           | Actions                                    |
|-----|----------------|--------------------------------------------------|--------------|------|-----------------------------------------------------|-----------------------------------------------|-----------------------|--------------------------------------------|
| 152 | PainMgmt1-2014 | Interprofessional<br>Pain Management<br>Module I | Exposure/45  |      | Chemical &<br>Biological<br>Engineering<br>Building | January 15, 2014<br>From 05:30 PM to 07:00 PM |                       | Activity<br>Summary<br>Session<br>Schedule |
| 52  | PainMgmt1-2014 | Interprofessional<br>Pain Management<br>Module I | Exposure/45  |      | Chemical &<br>Biological<br>Engineering<br>Building | January 22, 2014<br>From 05:30 PM to 07:00 PM | TPE Facilitator, Stan | Activity<br>Summary<br>Session<br>Schedule |

## **2B. DE-REGISTERING FOR AN ACTIVITY**

To de-register from an activity, you would go through the same steps as you would to register. Instead of a Sign-Up link, there will be a De-Register link.

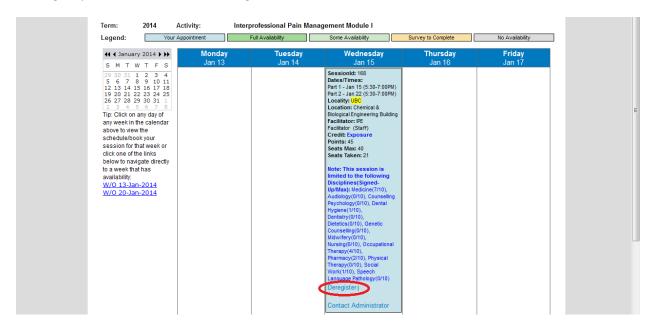

#### **2C. OPEN ACTIVITIES**

The Open Activities list provides a list of activities for you to track your inteprofessional learning. This list includes both upcoming and past activities.

You can check off any activities that you've already completed in the past in this section the by clicking the "**Note my Participation**" link to earn IP points. This section does not require any registration through the passport.

Once you have clicked on "**Note my Participation**", it will change to "I've Participated". You may only note your participation once.

| contact the Passnert Administrator, chd par                                   | Activities that have a check-mark indic | ate you have already | noted your participation for | ctivity. Points will take some<br>that particular activity. Please |  |
|-------------------------------------------------------------------------------|-----------------------------------------|----------------------|------------------------------|--------------------------------------------------------------------|--|
| contact the r assport Authinistrator, chu.pa                                  | ssport.admin@ubc.ca if you have any c   | uestions or concerns | regarding your participation | n.                                                                 |  |
| Filter by Activity Type: All                                                  | •                                       |                      |                              |                                                                    |  |
| Activity/Event Name                                                           | Activity Type                           | Level/Points         | Activity Summary             | Participation                                                      |  |
| CHIUS and Positive Living Community<br>Kitchen Program (Jan-Mar 2014)         | CHIUS                                   | Exposure/35          | Activity Summary             | ☑ I've Participated                                                |  |
| CHIUS Executive Members                                                       | CHIUS                                   | Immersion/60         | Activity Summary             | Note My Participation                                              |  |
| CHIUS: Positive Living Community<br>Kitchen Program (Sept-Nov 2013)           | CHIUS                                   | Exposure/35          | Activity Summary             | Note My Participation                                              |  |
| CHIUS: Positive Living Diabetes<br>Workshop                                   | CHIUS                                   | Exposure/30          | Activity Summary             | Note My Participation                                              |  |
| CHIUS: Positive Living Mental Health<br>Workshop                              | CHIUS                                   | Exposure/30          | Activity Summary             | Note My Participation                                              |  |
| CHIUS: Vancouver Native Health<br>Evening Youth Clinic                        | CHIUS                                   | Exposure/35          | Activity Summary             | Note My Participation                                              |  |
| CHIUS: VNH Community Dinner Night<br>for the Youth                            | CHIUS                                   | Exposure/30          | Activity Summary             | Note My Participation                                              |  |
| Clinical Placement Activity 1                                                 | Placement/Practice-based activity       | Exposure/10          | Activity Summary             | Note My Participation                                              |  |
| Clinical Placement Activity 2                                                 | Placement/Practice-based activity       | Exposure/10          | Activity Summary             | Note My Participation                                              |  |
| Clinical Placement Activity 3                                                 | Placement/Practice-based activity       | Exposure/10          | Activity Summary             | Note My Participation                                              |  |
| GF Strong Rehabilitation Centre Clinic                                        | Placement/Practice-based activity       | Immersion/50         | Activity Summary             | Note My Participation                                              |  |
| Health Care Team Challenge audience<br>member with a structured reflection    | Event                                   | Exposure/40          | Activity Summary             | Note My Participation                                              |  |
| Health Care Team Challenge audience<br>member without a structured reflection | Event                                   | Exposure/30          | Activity Summary             | Note My Participation                                              |  |
| Health Care Team Challenge Team<br>Participant                                | Event                                   | Immersion/50         | Activity Summary             | ☑ I've Participated                                                |  |

## **NOTES MY PARTICIPATION**

After noting your participation, the Passport Administrator must verify their completion before points are awarded to students. Once verified, points will be visible on your IPE transcript.

| Home | About Us                                            | IPE Requirements | List of IPE Activities                        | IPE Activity Applicatio | n My Session: | isciplines |
|------|-----------------------------------------------------|------------------|-----------------------------------------------|-------------------------|---------------|------------|
| 🔒 w  | Participation in Extern<br>elcome Ba<br>ng Your Par | ack! LOGOL       | л                                             |                         |               |            |
|      |                                                     |                  | ndance/participation<br>med your participatio |                         |               |            |

## **3. IPE TRANSCRIPT**

#### View of IPE Transcript:

The transcript can be accessed by clicking on: **My Profile tab**. Then click on the **Transcript Report** link on the left.

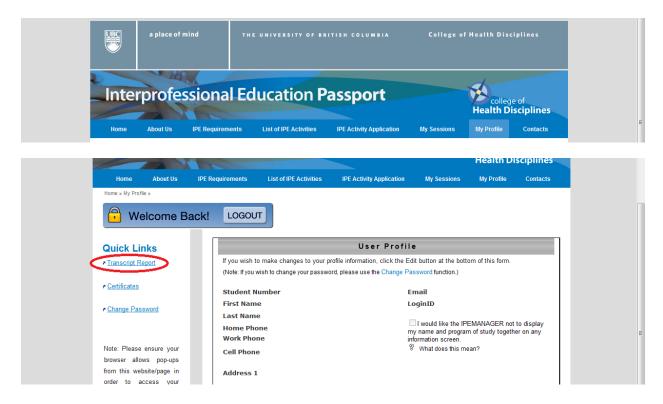

On the transcript, students can check:

- The number of points required for completion
- The number of exposure and immersion activities required to complete
- The number of points earned to date
- The number of exposure and immersion activities completed
- Activities that have been awarded points

The transcript only shows completed activities that have been approved. Students are able to print or download their transcript.

| BC                                                                                                    |                                                                     |           | 1/8/2014 12:00 AM         |  |
|----------------------------------------------------------------------------------------------------|---------------------------------------------------------------------|-----------|---------------------------|--|
| I                                                                                                    | PE Password Transcript                                              |           |                           |  |
| Student Name:                                                                                                    |                                                                     |           |                           |  |
| Student Number:                                                                                                    |                                                                     |           |                           |  |
| Program:                                                                                                    |                                                                     |           |                           |  |
|                                                                                                    |                                                                     |           |                           |  |
|                                                                                                    |                                                                     |           |                           |  |
| Program Requirements                                                                                                    | Min Required                                                        | Completed |                           |  |
| # of Points                                                                                                    | 160                                                                 | 130       |                           |  |
| # of Exposure Activities                                                                                                    | 3                                                                   | 4         |                           |  |
| # of Immersion Activities                                                                                                    | 1                                                                   | 0         |                           |  |
|                                                                                                    |                                                                     |           |                           |  |
|                                                                                                    |                                                                     |           |                           |  |
|                                                                                                    |                                                                     |           |                           |  |
|                                                                                                    |                                                                     |           |                           |  |
|                                                                                                    | Details of Completed Activities                                     |           |                           |  |
| IPE Activity                                                                                                    | Details of Completed Activities                                     |           | Date                      |  |
| IPE Activity<br>Conversations on Spirituality and Me<br>Levet Exposure<br>Points: 25                                                                                                    |                                                                     |           | <u>Date</u><br>11/28/2013 |  |
| Conversations on Spirituality and Mer<br>Level: Exposure<br>Points: 25                                                                                                    |                                                                     |           |                           |  |
| Conversations on Spirituality and Me<br>Levet: Exposure<br>Points: 25<br>Health Care Team Challenge audienc<br>Levet: Exposure                                                                       | ital Health Practice                                                |           | 11/28/2013                |  |
| Conversations on Spirituality and Me<br>Levet Exposure<br>Points: 25<br>Heath Care Team Challenge audienc<br>Levet Exposure<br>Points: 40<br>HIP (Heath Interprofessional) Mixer 2<br>Levet Exposure | stal Health Practice<br>emember with a structured reflection<br>013 |           | 11/28/2013<br>9/26/2013   |  |

## **4. CALENDAR OF EVENTS**

The Calendar of Events is found on the Homepage, where anyone is able to view scheduled IPE Activities. However, you must have a Passport account in order to register for an activity.

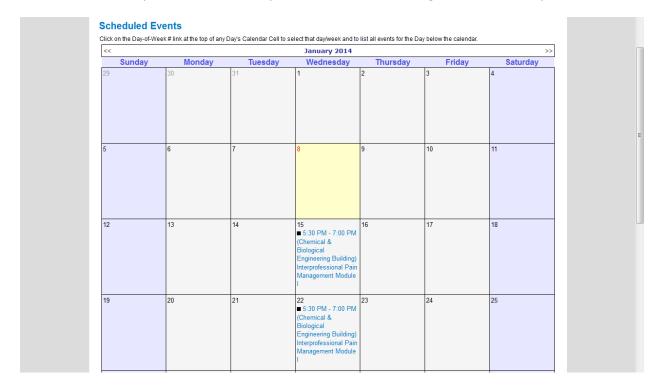

# **5. CONTACT US**

Email: chd.passport.admin@ubc.ca

Phone: 604-827-3342

College of Health Disciplines, University of British Columbia 400-2194 Health Sciences Mall Vancouver, BC V6T 1Z3